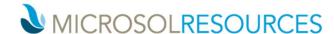

## **AUTODESK BUILD ESSENTIALS**

**Duration:** 6 hours (8 hours with Account and Project Administration)

**Prerequisite:** Working knowledge of a Windows OS and Web Browser, Autodesk Docs Essentials or general

familiarity with the Autodesk Construction Cloud.

Valid for 8 LU's **Learning Units:** 

## **OBJECTIVE**

This course will teach you how to take the fundamentals of creating and contributing to an online project in the AUTODESK BUILD platform.

## **TOPICS INCLUDE:**

- An introduction to AUTODESK BUILD: In this session we will be logging into the Autodesk Construction Cloud and the various tools available with Autodesk Build. We will also cover the platform at a high level and emphasize the importance of adding References between the many tools to make navigating through the project data more fluid.
- The AUTODESK BUILD Interface: An introduction and explanation of the various modules. dashboards and metrics.

Sheets Submittals Files Meetings Schedule Issues Forms Assets Photos Reports RFIs Bridge

- Review of Autodesk Docs functionality: briefly cover Files and Issues, which is part of the Docs platform.
- Sheets: Upload and manage Sheets into Version Sets, rename sheet names, work with hyperlinks, add and publish markups, add issues, add References to Sheets.
- Forms: Create custom form templates within Autodesk Build, or upload a smart PDF.
- **Photos:** Take photos with the mobile app, add manual tags, add photos as References to other tools.
- RFIs: Create an RFI, Respond to an RFI, send reminder emails, add watchers, respond via Email
- Submittals: Create a Submittal, review Submittal Package, approving Submittal
- Meetings: Create meeting Agenda, generate Teams or Zoom link, add and manage action Items, convert to meeting minutes, attach files, add References
- Schedule: Import a Schedule, manage schedule items
- Assets: Add Assets, manage categories, add barcode, add References
- **Reports:** Manage reports, schedule reports, create report templates
- Bridge: create a Bridge from one project to another, share files across bridge, setup Bridge automations
- Account & Project Administration: Create Projects, Build Templates, Invite Members, control access

Philadelphia, PA 19103